# APA Documentation

The American Psychological Association (APA) publishes a style guide primarily used by students and professionals in social sciences such as Psychology, Nursing, Education, and the Natural Sciences. This guide covers how to use APA to format a research paper, including headers, in-text citations, and references.

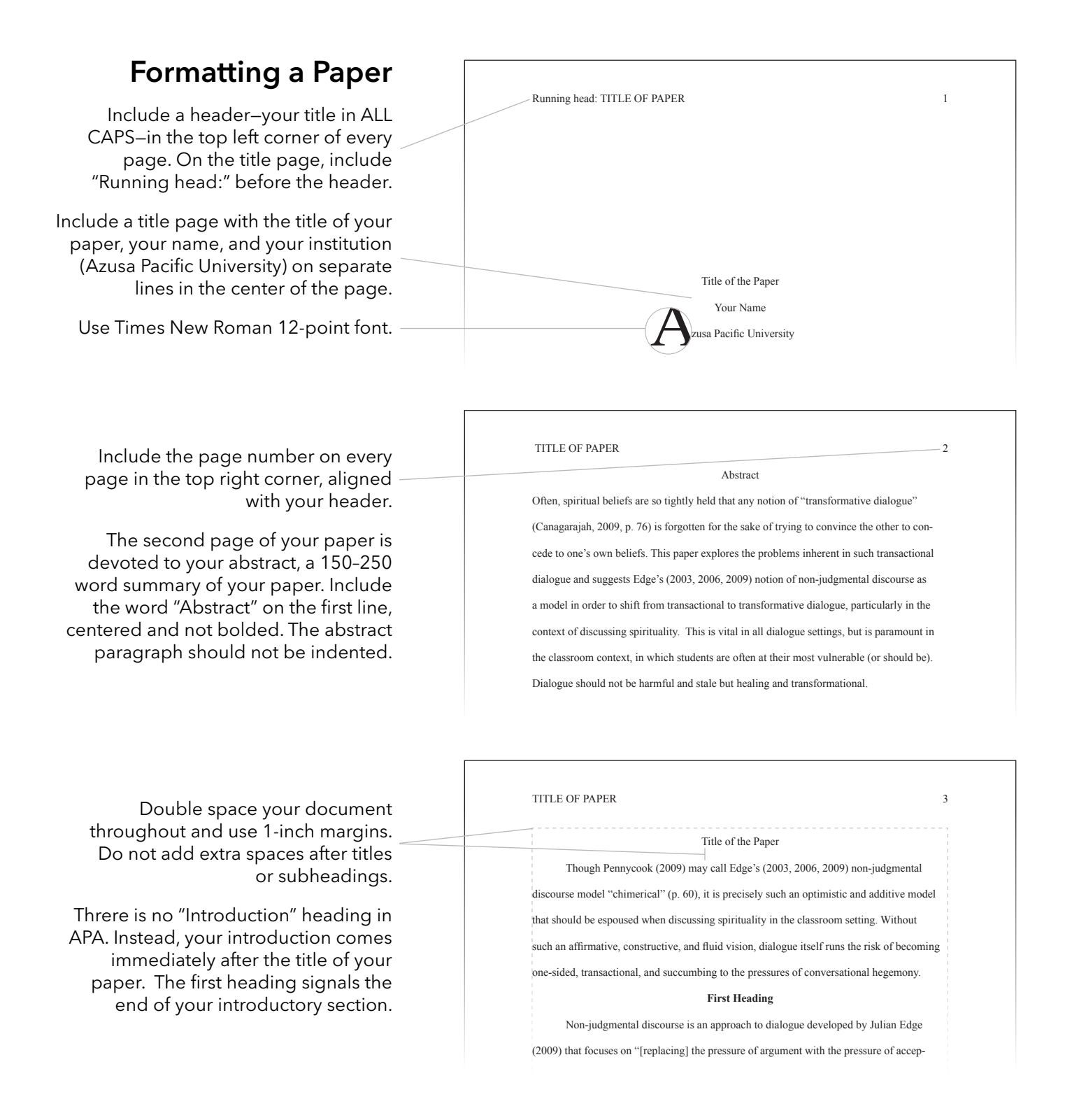

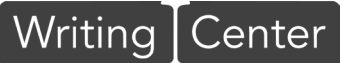

apu.edu/writingcenter/resources apu.mywconline.com

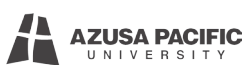

### The Five Levels of APA Headings

Headings can be helpful in organizing your paper. They also act as transitions, providing clarity. Do not add extra spaces before or after headings. The five levels of heading in APA are formatted as follows:

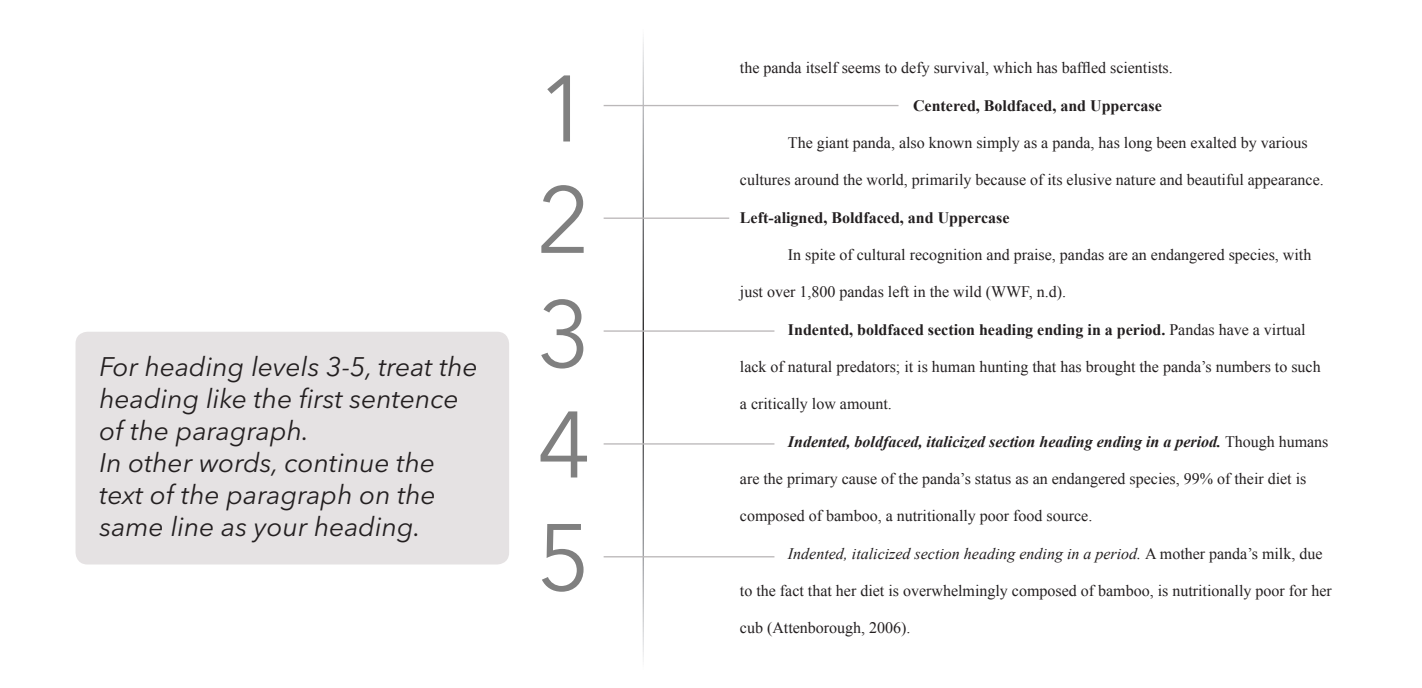

#### Direct Quotations

Although paraphrasing is a smooth and fluid way to incorporate borrowed information, direct quotations can be useful if the author's original words are just too good not to use. Here are a few quotation methods:

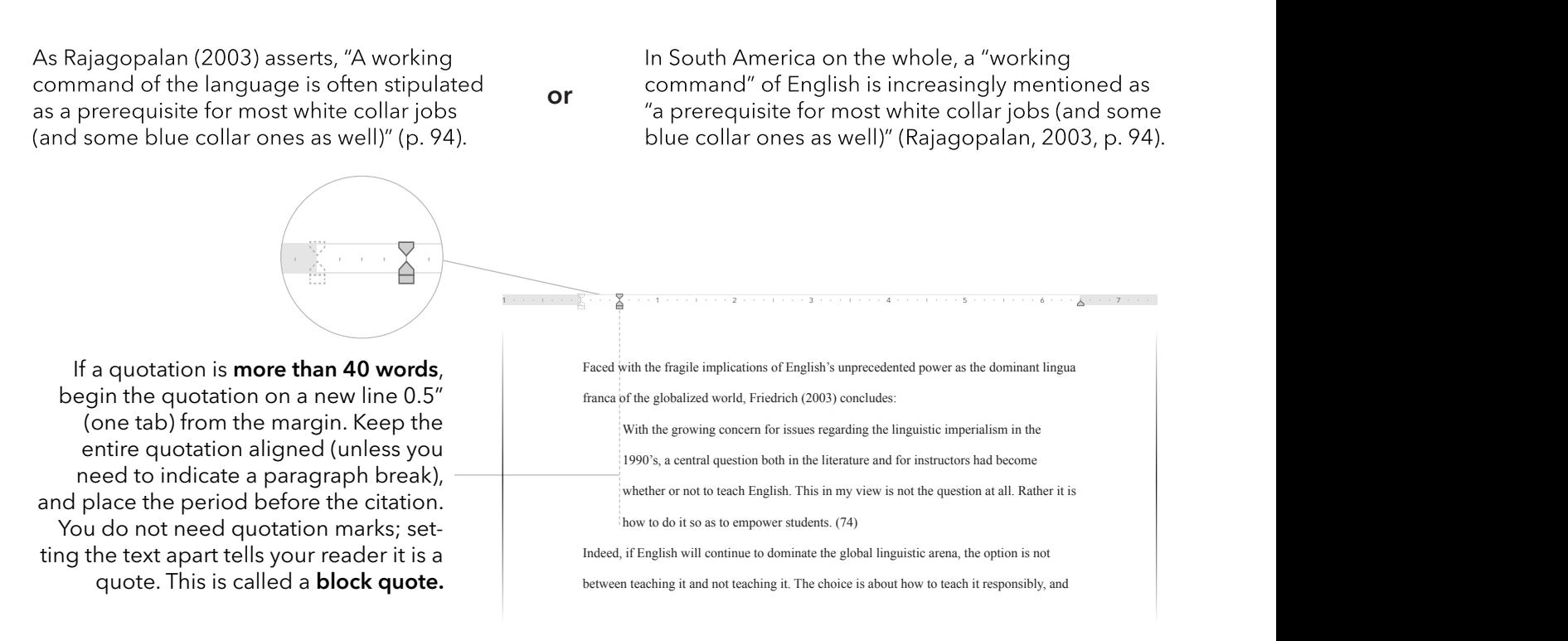

## In-text Citations

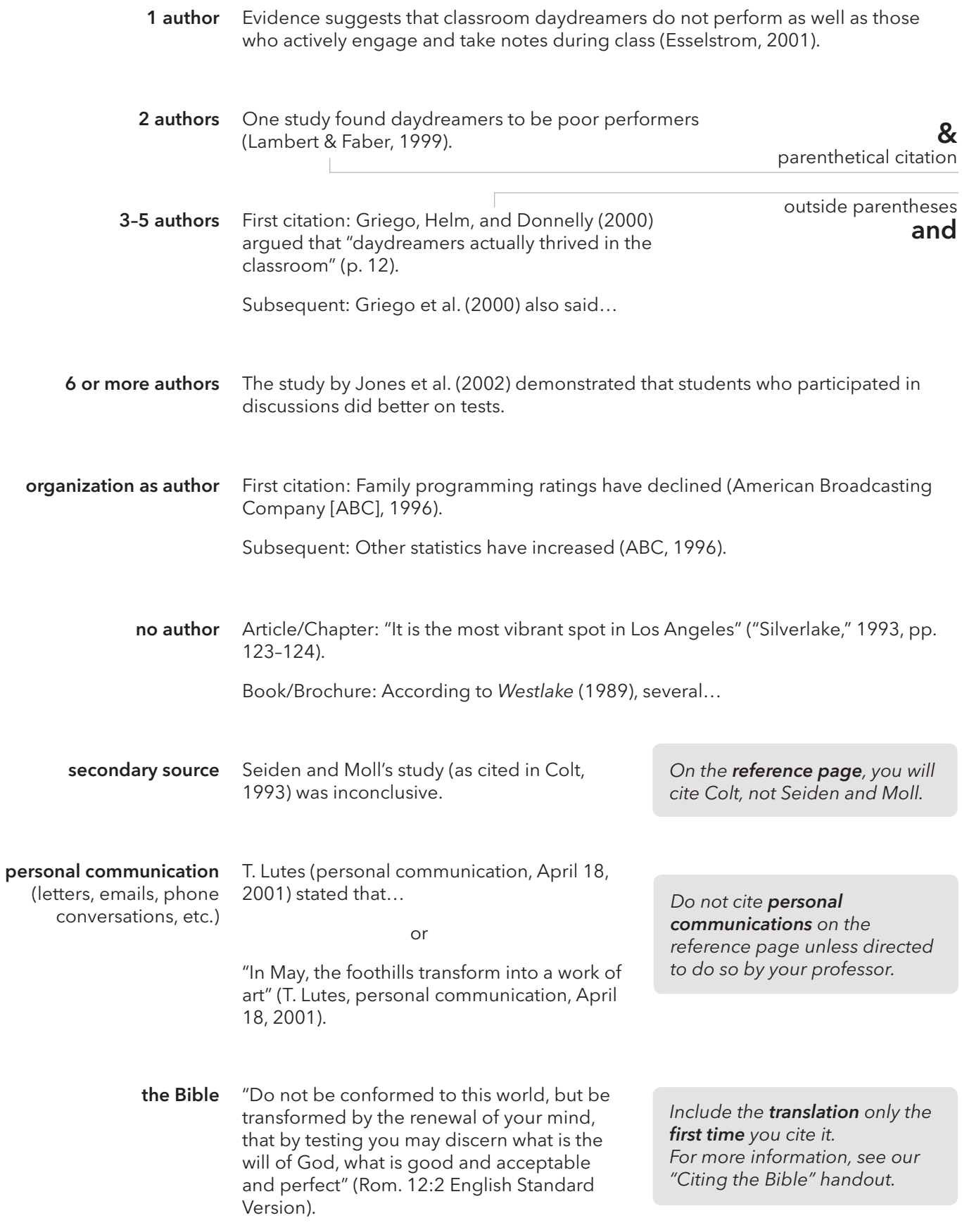

#### Paraphrasing

Paraphrasing is taking an idea from another author and rewording it—this usually means condensing the author's argument. Paraphrasing is often recommended over direct quoting because it demonstrates you understand the content well enough that you can explain it to someone else in your own words.

*Paraphrases must be cited. If in doubt, cite it. Unless your professor specifies otherwise, do not include page numbers with a paraphrase.*

According to Frommer (2002), Rome has a unique cultural heritage because of its centralized location.

 *or*

Rome has a unique cultural heritage because of its centralized location (Frommer, 2002).

## References List

The first line of each citation is not indented. If the citation exceeds one line, tab every subsequent line over by 0.5 inches by adjusting the hanging indent slider on the ruler at the top of your word processor.

Every source cited in your paper (except for personal communications and sacred texts, such as the Bible) must have a listing on the reference page with full bibliographical information.

Citations should be alphabetized by author or by title if no author is available.

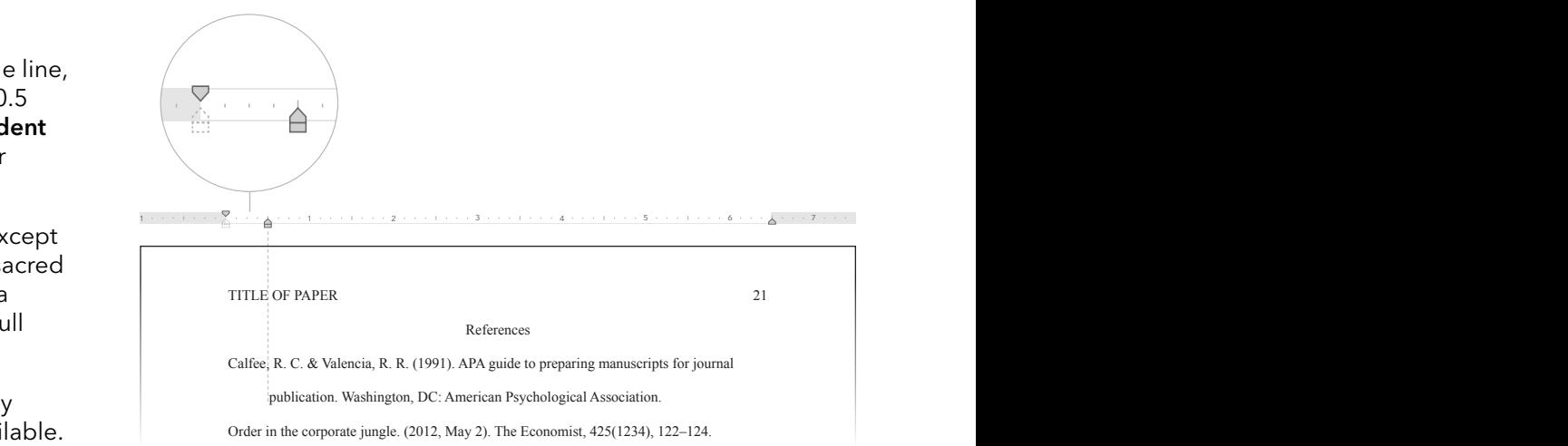

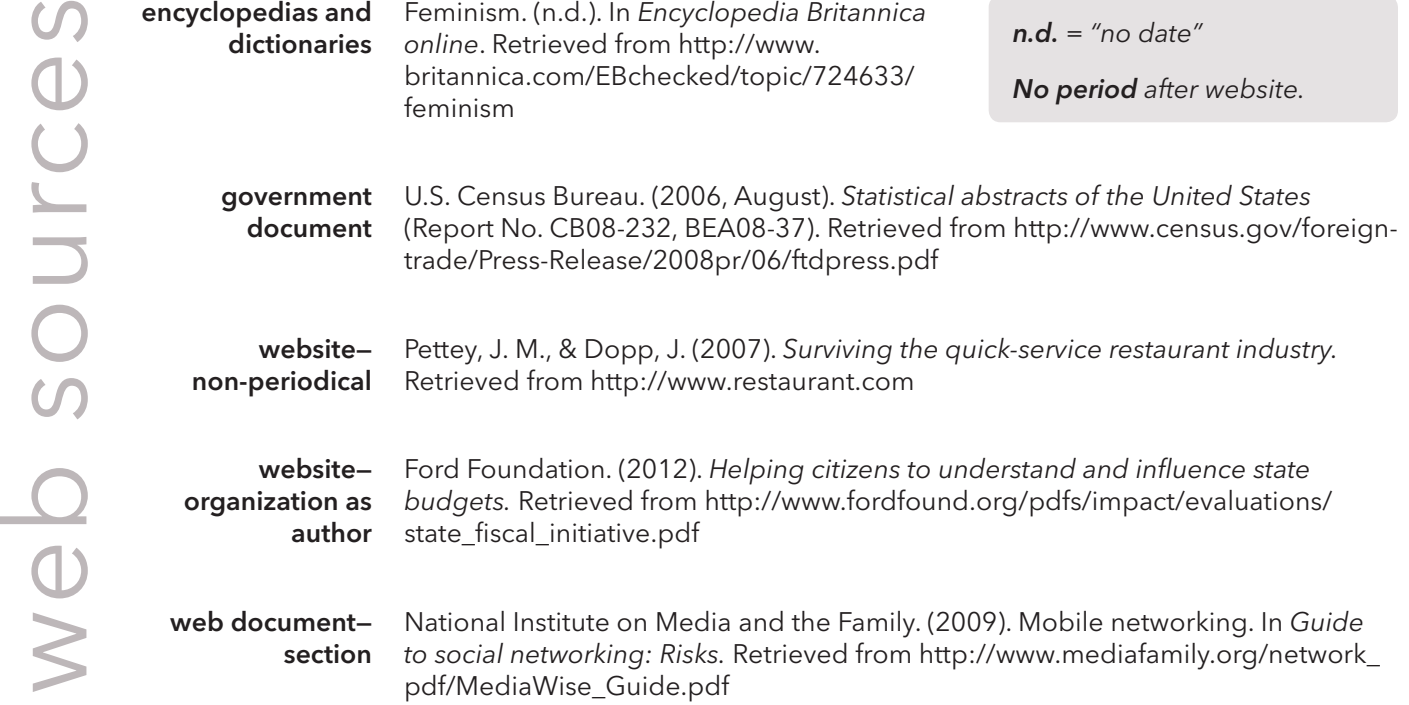

articles

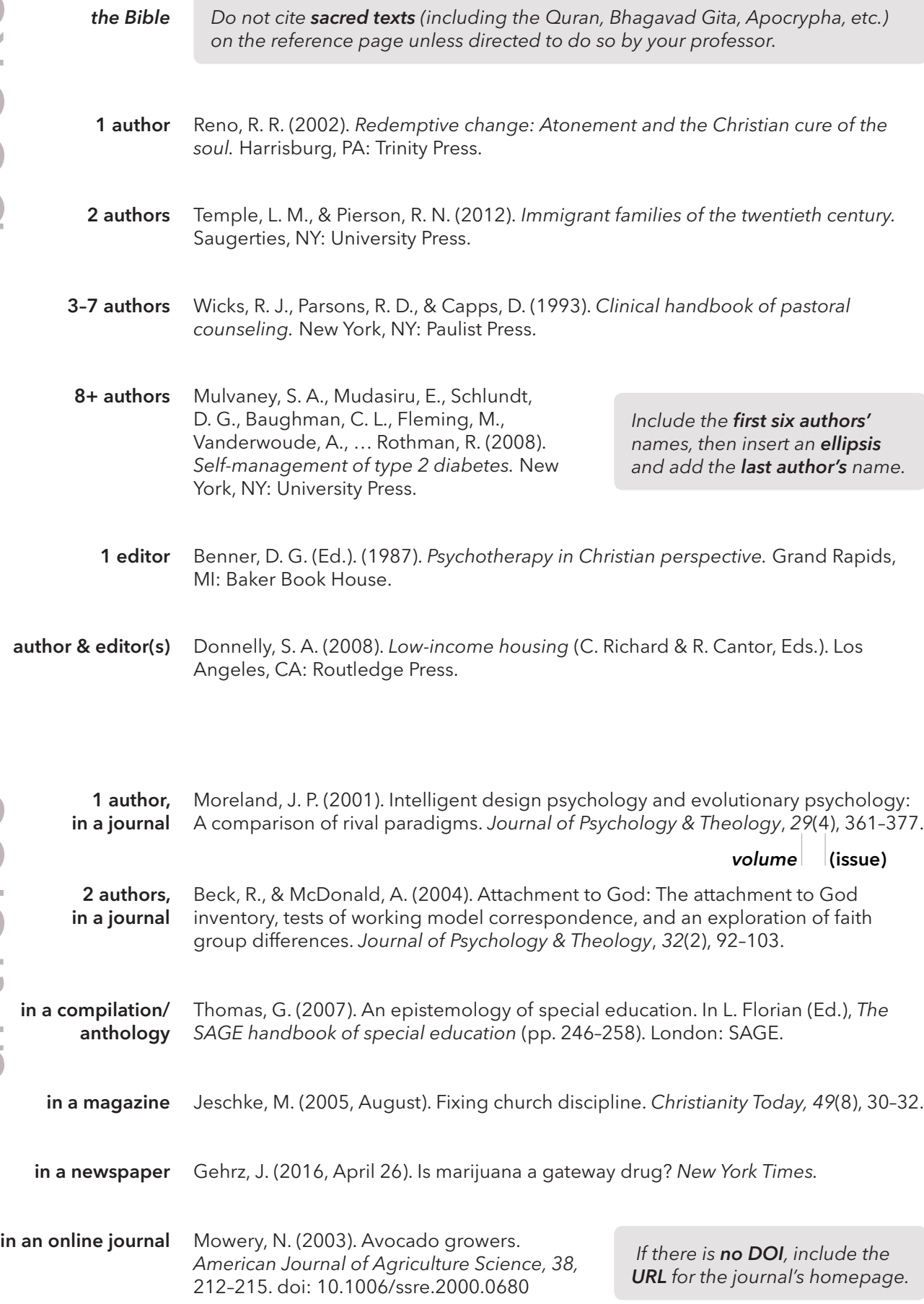